# **Windchill® Business Reporting**

Real-time access to the information to analyze and optimize product development processes, across the enterprise

by Avinash Kor

http://www.linkedin.com/in/avinashkor

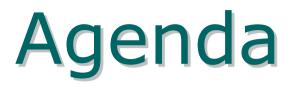

- What is Business Intelligence?
- Success Factors of Business Intelligence
- Windchill Business Reporting (WBR)
- Key benefits/features of WBR
- When to use WBR
- Different Report types
- Steps for Report
- Detail Steps/Demo
- WBR: Schedule based Report generation
- Q & A

## What is Business Intelligence?

- **Business intelligence** (**BI**) refers to computer-based techniques used in spotting, digging-out, and analyzing business data
  - Architecture :

Image deleted

## What is Business Intelligence? (cont.)

#### • How are we doing?

- Reports
- Dashboards monitor business metrics
- Scorecards

#### • Why are we doing it?

- Ability to look at historic as well as real time data and trends
- Understand the anomalies
- What should we be doing?
  - Analyzing, Planning and Forecasting

## What is Business Intelligence? (cont.)

#### Who benefits from BI/ Reporting?

- Executives
  - Get At-a-glance Dashboards Investigate details when needed
- Business Managers
  - Understand status, can't measure or improve process without the ability to measure and report on KPIs
- Professional Authors
  - Provide real-time access to critical data, formats, distribution options, etc
- IT Administrators
  - Simplified Web Architecture, Extendable Solution

### Success Factors of Business Intelligence

- Business-driven methodology and project management
- Clear vision and planning
- Committed management support & sponsorship
- Data management and quality
- Mapping solutions to user requirements
- Performance considerations of the BI system
- Robust and expandable framework

# Windchill Business Reporting (WBR)

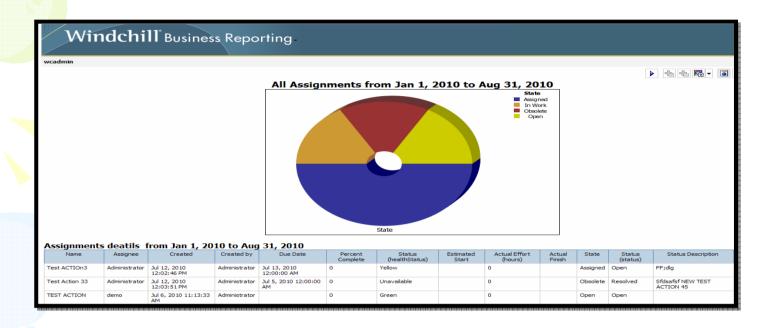

- Windchill reporting capabilities provide real-time access to the information to analyze and optimize product development processes.
- Used to enhanced reporting capabilities using Cognos 8 BI
- The Windchill business reporting solutions used to rapidly develop and distribute product and process information across the enterprise.

## Key benefits/features of WBR

- All the power and flexibility of Cognos BI, embedded in Windchill
  - Easily and quickly create new reports
  - Automate the process of distributing information
  - Securely access key business and product metrics
- Pre-built UI and data integration
  - eliminates the need for customers to develop a custom BI solution
  - Pre-built reports accelerate time-to-value
  - Meet some of the most common information needs
  - The number and types of pre-built reports will grow release over release
  - Can be used as templates to author new reports
  - Create graphical and tabular reports easily and quickly
  - Extensive, easy-to-use report formatting capabilities
  - Charts and graphs (e.g. pie charts and dash boards)

## Key benefits/features of WBR (cont.)

- -- Drill-down to the details
- Develop reports with hyperlinks and drill-down to not just see a problem, but actually solve it
- Auto-Report Generation & Distribution
- Schedule automated report generation and email distribution of reports
- Multiple report formats
- Export to PDF, HTML, Excel, XML, and other formats

## When to use WBR

- Information output is an aggregation of data from several areas in Windchill
- Aggregation of reports showing data trends is a requirement
- Users need data in multiple formats (email, html, pdf, csv, xml, Excel)
- Quantitative data is too complex to analyze
- Tabular output can not display relationships between data values
- Data output needs to be scheduled at regular frequency
- Data needs to be printed for arriving at an informed decision
- Data need to send over internet, e-mail, etc.

# **Different Report types**

- List
- Crosstab
- Charts and Chart Configurations
- Map
- Dashboards
- Additional Reports
  - Drill-through reports
  - Burst reports
  - Conditional Reports (and layouts)

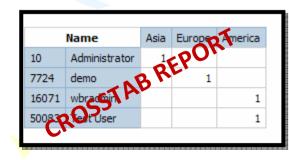

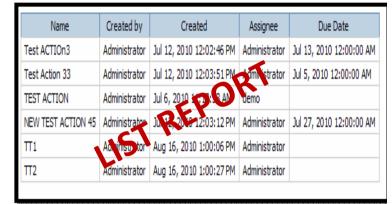

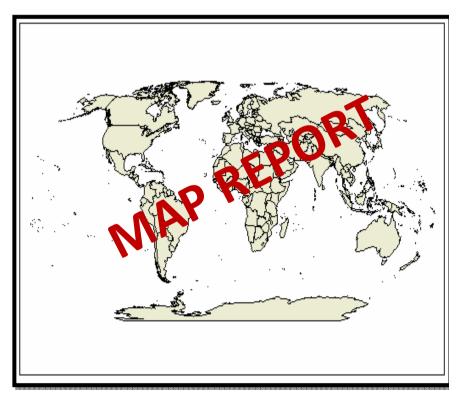

## **Steps for Report**

#### Windchill Data Query

- Query Builder
- Info\*Engine

| Report                             | Context | New      |
|------------------------------------|---------|----------|
| Open Change Notices                | Site    |          |
| New Project Assognment Report      | Site    | Update   |
| Domain Reports                     | Site    |          |
| ChangeRequest_ChangeAdmin_NotGiven | Site    | Delete   |
| ChangeRequest_ChangeAdmin_Given    | Site    |          |
| ChangeNotice_ChangeAdmin_NotGiven  | Site    | Generate |
| ChangeNotice ChangeAdmin Given     | Site    |          |

- Update Cognos with Latest Windchill Queries
  - Windchill Shell or JMX
- Define Report in Cognos Report Studio
- Make Available in Windchill UI
  - Site Reports Edit
    - Ready for Use
    - Select Available Contexts
  - Custom Actions Menus

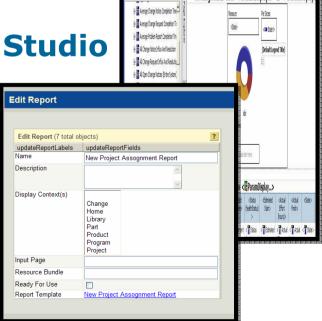

Edit View Structure Table Data Run Tools Re

B 1 \$ \$ \$ 1 0 0 8 8 ) • 8 8 8 + + 1 7 5 5 0 6 6 6 8 8 8 3 1 4 5 8 8 4

All Assignments from < ParamDisplay...> to < ParamDisplay.

# Detail Steps/Demo

- Login to Windchill server (<u>https://<windchill>/Windchill</u>) with site administrator (wcadmin)
- Go to Site > Utilities and Open Report Manager.
- Create a report query using Report Manager (Query Builders)
   Report Manager - Windows Internet Explorer
- Save the query/ report

| Report                                     | Context |    | ſ   | New        |
|--------------------------------------------|---------|----|-----|------------|
| Average Problem Report Completion Time     | Site    | ~  | E   |            |
| Average Change Request Completion Time     | Site    |    | 1   | Update     |
| Average Change Notice Completion Time      | Site    |    | -   | Note mana  |
| All Users                                  | Site    |    | T   | Delete     |
| All Problem Report Influx And Resolution   | Site    |    | 100 |            |
| All Open Problem Reports                   | Site    |    | F   | Generate   |
| All Open Change Requests                   | Site    |    | 1   | Sector Gro |
| All Open Change Notices                    | Site    |    | ſ   | Import     |
| All Change Request Influx And Resolution   | Site    |    |     | Impore     |
| All Change Notice Influx And Resolution    | Site    |    | 10  | Export     |
| All Average Problem Report Completion Time | Site    |    | 1   | скроте     |
| All Average Change Request Completion Time | Site    |    |     |            |
| All Average Change Notice Completion Time  | Site    |    |     |            |
| A_USER_STATS                               | Site    |    |     |            |
| A_ALL_USERS                                | Site    |    |     |            |
| ALL PARTS                                  | Site    | -  |     |            |
| ALL EPMDOCS                                | Site    |    |     |            |
| 11.User_Stats                              | Site    |    |     |            |
| 11.UserStats_New                           | Site    | 1  |     |            |
| 11.All_users                               | Site    | 13 |     |            |
| 1AllUsers                                  | Site    |    |     |            |
| 1.Stats_Part                               | Site    |    |     |            |
| 1.ALLWTDocs                                | Site    |    |     |            |
| 1.ALLPART                                  | Site    |    | Ir  | Help       |
| 1.ALLEPMDocs                               | Site    | ~  | L   | neih       |

- Now open a JCONSOLE, Tomcat should run as a Process not as a Service.
- Now on JCONSOLE connect to Tomcat Process (Process Name:

org.apache.catalina.startup.Bootstrap start)

| Console: N              | ew Connection                                                                                           |            |
|-------------------------|----------------------------------------------------------------------------------------------------|------------|
|                         | New Connection                                                                                          |            |
| Local Proc              | -ss:                                                                                                    |            |
| Name                    |                                                                                                    | PID        |
|                         |                                                                                                    | 131:       |
| org.apache              | .catalina.startup.Bootstrap start                                                                       | 4580       |
| sun.tools.j             | console.JConsole                                                                                        | 1006-      |
| wt.manage               | r.ServerManagerMain                                                                                     | 6440       |
| wt.method               | .MethodServerMain                                                                                       | 7204       |
| <u>R</u> emote Pr       | <b>ocess:</b><br>tname>: <port> OR service:jmx:<protoco< th=""><th>l&gt;: «sap »</th></protoco<></port> | l>: «sap » |
| Usage: «hos<br>Username | Password:                                                                                               |            |

 On Tomact Process in MBean ,Select Update Model Operation as shown below

| verview Memory Threads Classes VM Su                                                                                                    | [                                                                                                    |                                                                                                    | 12 - 23 |
|----------------------------------------------------------------------------------------------------|----------------------------------------------------------------------------------------------------|----------------------------------------------------------------------------------------------------|---------|
|                                                                                                    | and a second second sec |                                                                                                    |         |
| - 🔁 Catalina 🛛 💡                                                                                                    | Operation invocation                                                                                                    | 1. In the second second second second second second second second second second second second second second se |         |
| - Control JMImplementation                                                                                                    | void updateMo                                                                                                    | del ()                                                                                                    |         |
| com.ptc +                                                                                                    | apuacemo                                                                                                    |                                                                                                    |         |
| La Competentexts                                                                                                    | MBeanOperationInfo                                                                                                    |                                                                                                    |         |
| Windchill                                                                                                    |                                                                                                    |                                                                                                    |         |
| Attributes                                                                                                    | Name                                                                                                    | Value                                                                                                    |         |
| ⊕ Operations                                                                                                    | Operation:                                                                                                    |                                                                                                    |         |
| Notifications                                                                                                    | Name                                                                                                    | updateModel                                                                                                    |         |
| 😟 🧐 Dumper                                                                                                    | Description                                                                                                    | Update third-party reporting system's knowledge of Windchill data model.                                       |         |
| 🕀 🧐 Emailer                                                                                                    | Impact                                                                                                    | ACTION                                                                                                    |         |
| 🕀 🧐 InfoEngine                                                                                                    | ReturnType                                                                                                    | void                                                                                                    |         |
| 🕀 🧐 Loader                                                                                                    |                                                                                                    |                                                                                                    |         |
| 🕀 🧐 Logging                                                                                                    |                                                                                                    |                                                                                                    |         |
| 🕀 🧰 LogsDirViewers                                                                                                    |                                                                                                    |                                                                                                    |         |
| 💶 🖨 🧑 Monitors                                                                                                    |                                                                                                    |                                                                                                    |         |
| 😠 🧐 DirContexts                                                                                                    |                                                                                                    |                                                                                                    |         |
|                                                                                                    |                                                                                                    |                                                                                                    |         |
|                                                                                                    |                                                                                                    |                                                                                                    |         |
| 😟 🛞 IeCalls                                                                                                    |                                                                                                    |                                                                                                    |         |
| 😟 🧐 Memory                                                                                                    |                                                                                                    |                                                                                                    |         |
| 😟 🧐 ProcessCpuTime                                                                                                    |                                                                                                    |                                                                                                    |         |
| 😟 🧐 RMICalls                                                                                                    |                                                                                                    |                                                                                                    |         |
|                                                                                                    | 1.1.                                                                                                    |                                                                                                    |         |
| Attributes                                                                                                    | Descriptor                                                                                                    |                                                                                                    |         |
|                                                                                                    |                                                                                                    | L parezz                                                                                                    |         |
| emailThisMBean                                                                                                    | Name                                                                                                    | Value                                                                                                    |         |
|                                                                                                    |                                                                                                    |                                                                                                    |         |
| exposeReports                                                                                                    |                                                                                                    |                                                                                                    |         |
| pingReportingSystem                                                                                                    |                                                                                                    |                                                                                                    |         |
| resetPingData                                                                                                    |                                                                                                    |                                                                                                    |         |
|                                                                                                    |                                                                                                    |                                                                                                    |         |
| updateModel                                                                                                    |                                                                                                    |                                                                                                    |         |
| updateModel                                                                                                    |                                                                                                    |                                                                                                    |         |
|                                                                                                    |                                                                                                    |                                                                                                    |         |
| ⊕-Notifications     ⊕-100 ServerManager                                                                                                    |                                                                                                    |                                                                                                    |         |
| ⊕-Notifications<br>⊕-® ServerManager<br>⊕-⊛ ServletRequests                                                                                                    |                                                                                                    |                                                                                                    |         |
| ⊕ Motifications     ⊕ @ ServerManager     ⊕ @ ServletRequests     ⊕ @ Servletsessions                                                                                                    |                                                                                                    |                                                                                                    |         |
| -Notifications     -Obtifications     -Obtifications     -Obtifications     -Obtifications     -Obtifications     -Obtifications     -Obtifications     -Obtifications     -Obtifications     -Obtifications |                                                                                                    |                                                                                                    |         |
|                                                                                                    | -                                                                                                    |                                                                                                    |         |
|                                                                                                    |                                                                                                    |                                                                                                    |         |
| <ul> <li>→Notifications</li> <li>→ 100 ServerManager</li> <li>→ 100 ServletRequests</li> <li>→ 100 ServletSessions</li> <li>→ 100 UserSpecified</li> <li>→ 100 NotificationHandlers</li> </ul>               |                                                                                                    |                                                                                                    |         |

- Now click on updateModel and wait for some time to execute this method.
- If you get Method Successful message; click on OK, disconnect Tomcat Process and close Jconsole.
- As an alternate to Jconsol; run method directly from Windchill shell
- Now Login to Windchill WBR server with Cognos administrator (wbradmin).
- Open a Report Studio
- Create a New report; blank report or select any existing template.

| Welcome                             | Help 🗙 | New                   |         |             |       |          |           | Help 🗙 |
|-------------------------------------|--------|-----------------------|---------|-------------|-------|----------|-----------|--------|
| COGNOS® 8 REPORT STUDIO             |        | Package:<br>Windchill |         |             |       |          |           |        |
|                                     |        | <br>Blank             | List    | Crosstab    | Chart | Map      | Financial |        |
| Choose an option:                   |        |                       |         |             | -     |          | 4         |        |
| Create a new report or template     |        | Repeate               | r Table | Query Studi |       | Existing | /<br>J    |        |
| Open an existing report or template |        |                       |         |             |       |          |           |        |
| Show this dialog in the future      |        |                       |         |             |       |          |           |        |
|                                     | Close  |                       |         |             |       | ОК       | c         | Cancel |
|                                     |        |                       |         |             |       |          |           |        |

- In Queries select Query and drag it in working area.
- Go to Query Explorer and select Queries
- Double click on Query1
- Now browse to the Insertable Objects and select data items from one of the Report Template and drag it into Data Items

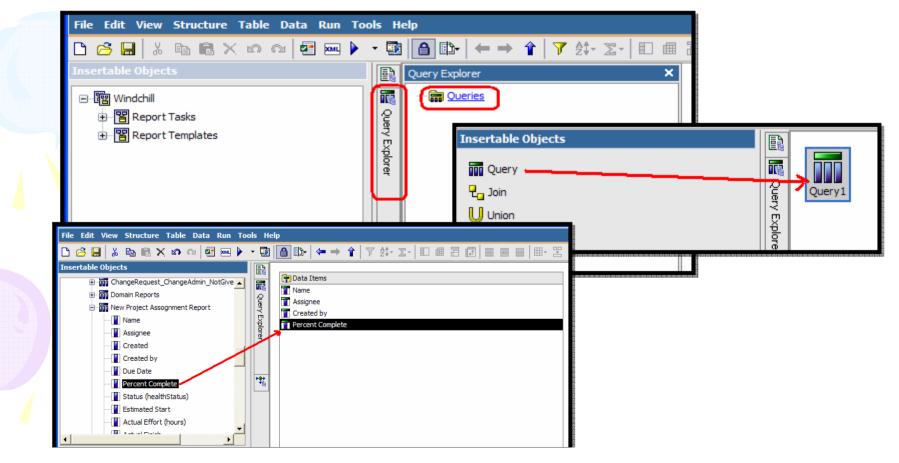

- Now select Data Items and drag above created query in Working area.
- Now go to the Page Explore and click on Page1
- Save a report in Windchill or any other folder
- Open a WBR and browse a report and cllick on Run option.
- Report output will be as below
- Select different options and click on Run

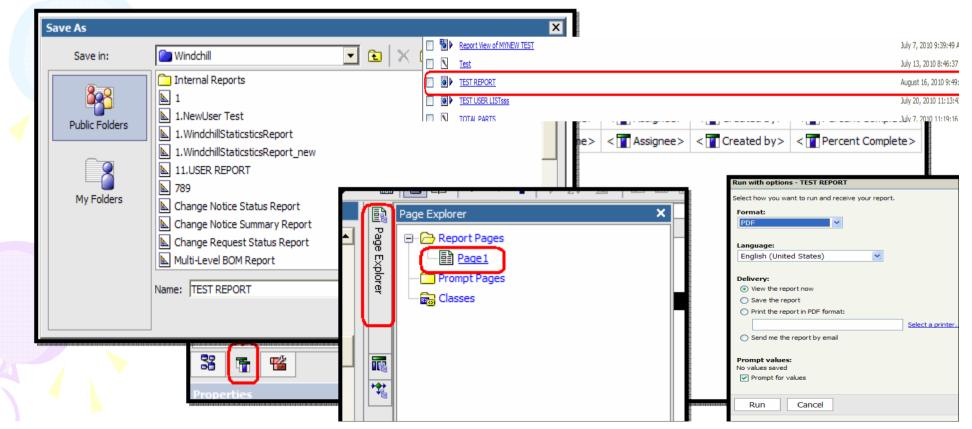

- Now again connect to Tomcat Process using JCONSOLE
- On Tomact Process in MBean ,Select exposeReport Operation as shown below
- Now click on exposeReport and wait for some time to execute this method.
- If you get Method Operation Return Value more than 1; click on OK, disconnect Tomcat Process and close Jconsole.
- Login with Site admin and Go to Site > Utilities > Report
- Above created report will be available here.
- From report edit action Select different Options such as Ready For Use, Display Context, etc.

| Context, etc.                                                                                                    | j 🎒 Java Monitoring & Management Console - pid: 1932 org.apache.catalina.st                                                                                                    |
|----------------------------------------------------------------------------------------------------|----------------------------------------------------------------------------------------------------|
| Reports (15 of 32 total objects)                                                                                                    | Connection Window Help                                                                                                    |
| × m                                                                                                    | Overview Memory Threads Classes VM Summary MBeans                                                                                                    |
| Name       View report       Actions       Description         ALL PARTS       Actions       Actions         ALL EPMDOCS       Actions       Actions         Project Assignments Report       Actions       Actions         ALL PART       Edit Report - Windows Internet Explorer         New Project Assognments Report       Actions         New Project Assognments Report       Edit Report - Windows Internet Explorer         New Project Assognments Report       Edit Report (7 total objects)         Internet Explorer       Edit Report (7 total objects)         Internet Explorer       Edit Report (7 total objects)         Internet Explorer       Edit Report (7 total objects)         Internet Explorer       Internet Explorer         Internet Explorer       Edit Report (7 total objects)         Internet Explorer       Internet Explorer         Internet Problem Report Status       Display Context(s)         Input Page       Resource Bundle         Resource Bundle       Ready For Use         Ready For Use       Instrument | Catalina       Operation invocation         Mimplementation       Sers         WebAppContexts       Int         Serset       WebAppContexts         Serset       WebAppContexts         Serset       WebAppContexts         Serset       WebAppContexts         Server       WebAppContexts         Server       WebAppContexts         Server       WebAppContexts         Server       WebAppContexts         Server       WebAppContexts         Server       WebAppContexts         Server       WebAppContexts         Server       WebAppContexts         Server       Server         Server       WebAppContexts         Server       Server         Server       Monitors         Server       Server         Server       Server         Server       Server         Server       Server         Server       Server         Server       Server         Server       Server         Server       Server         Server       Server         Server       Server         Server       Server |
|                                                                                                    |                                                                                                    |

# WBR: Schedule based Report generation

- Select New Scheduler
- Go to the WBR folders and Select More action

| wcadmir        | n Log Off                        | Perform an action - TEST REPORT |             | Q ▼ Tools ▼ Help ▼    |
|----------------|----------------------------------|---------------------------------|-------------|-----------------------|
| iii <b>→</b> [ | Public Folders <u>My Folders</u> | Available actions:              |             |                       |
| Public Fold    | ders > Windchill                 | Set properties                  | 🛐 🐮 📑       | X 🗈 🗈 🗙 🛃 🚺           |
|                |                                  | Run with options                | Entries: 16 | - 27 🖊   🖌 🗰 🕨        |
|                | Name 🕀                           | Open with Report Studio         |             | Actions               |
|                | Program Item Status Report       | 题 <u>New schedule</u>           | 39:35 AM    | 🖀 🕨 📐 🔡 🐻 <u>More</u> |
|                | Program Status Report            | Move                            | 39:36 AM    | 🖆 🕨 📐 🖽 🖽 More        |
|                | Project Assignment Report        | —                               | 41:19 AM    | 🚰 🕨 📐 醋 🐻 More        |
|                | Project Item Status Report       |                                 | 39:36 AM    | 😭 🕨 📐 醋 🐻 More        |
|                | Project Status Report            |                                 | 39:36 AM    | 🚰 🕨 📐 醋 🐻 More        |
|                | Report View of MYNEW TEST        | Add to bookmarks                | 9 AM        | 🚰 🕨 🐻 <u>More</u>     |
|                | Test                             | × Delete                        | 37 AM       | 🖆 🕨 🔪 🖽 <u>1 More</u> |
|                | ▶ <u>TEST REPORT</u>             |                                 | 49:22 AM    | 😭 🕨 📐 🖽 🖽 More        |
|                | TEST USER LISTSSS                | Cancel                          | :43 AM      | 😭 🕨 📐 🔡 🖽 More        |
|                | TOTAL PARTS                      |                                 | 16 AM       | 🖅 🕨 🥄 👫 ї More        |

# WBR: Schedule based Report generation (Cont.)

#### Select different options as shown below

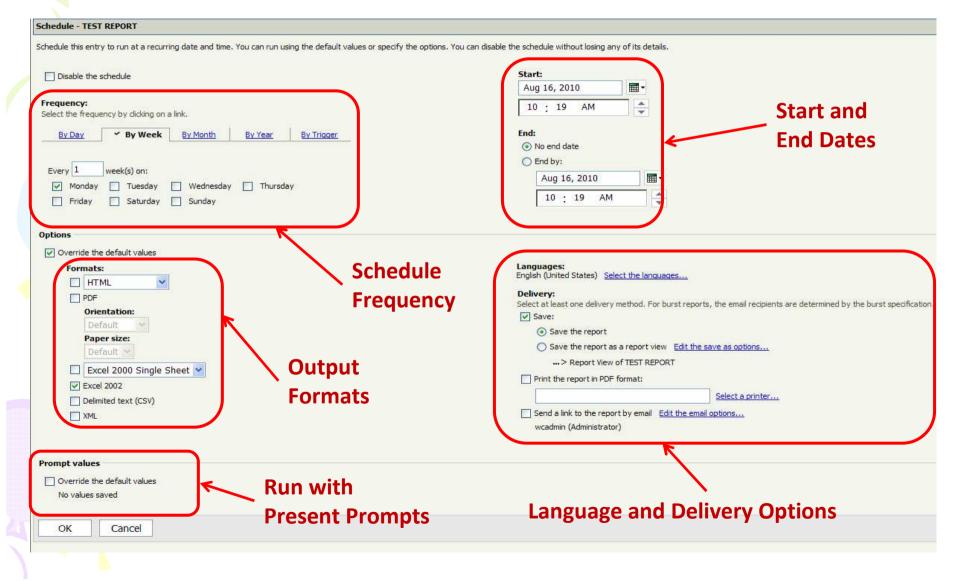

## Windchill Business Repoting

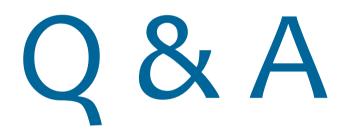

Avinash Kor : avinashkor@gmail.com

http://www.linkedin.com/in/avinashkor